### **Week 4 – Part 2**

### **Introduction to 2D Graphics & Java 2D**

# **2D graphics**

### Vector graphics

- ! Use of geometric primitives: points, lines, curves, etc.
- **Primitives are created by using mathematical** equations
- **EX Can be zoomed infinitively, moved or transformed** without losing in quality

### Raster (bitmap) graphics

- **EXTERGED IMAGES THEORYTHEFT IMAGES**
- **Resolution dependent: scaling affects image quality**
- **Example 3 Stored in image files**

# **Types of image editors**

### Vector-based

- **Adobe Illustrator**
- ! CorelDraw
- **·** Inkscape

### Raster-based

- **Photoshop**
- ! Painter
- ! GIMP

## **Java 2D API**

Provides 2D graphics, text & image capabilities

- **.** Wide range of geometric primitives
- **EXED Mechanisms for hit detection of shapes, text, images**
- **EX Color & transparency**
- **EXECUTE: Transformations**
- **Printing**
- **Example 2 Control of the quality of rendering**

### **Java 2D – Base classes**

Graphics class : abstract base class for all graphics contexts, allowing applications to draw onto components

```
public class RectWidget extends JPanel { 
   private int posx, posy, w, h; 
   private Color color; 
   public RectWidget(int x, int y, int w, int h, Color color){ 
         this.posx = x; this.posy = y;
         this.w = w; this.h = h;
         this.color = color; 
   } 
   public void paint(Graphics g) { 
         g.setColor(color); 
         g.drawRect(x, y, w, h); 
   } 
}
```
### **Java 2D – Base classes**

JComponent's relevant methods

public paint(Graphics g) protected paintComponent(Graphics g) protected paintBorder(Graphics g) protected paintChildren(Graphics g)

public print(Graphics g) protected printComponent(Graphics g) protected printBorder(Graphics g) protected printChildren(Graphics g)

### **Java 2D – Base classes**

Graphics2D class : extends Graphics class to provide more sophisticated control over geometry, transformations, etc.

```
private double x, y, w, h; 
... 
public void paint(Graphics g) { 
    Graphics2D g2 = (Graphics2D)g;
    g2.draw(new Rectangle2D.Double(x , y, w, h)); 
}
```
### **Geometric primitives**

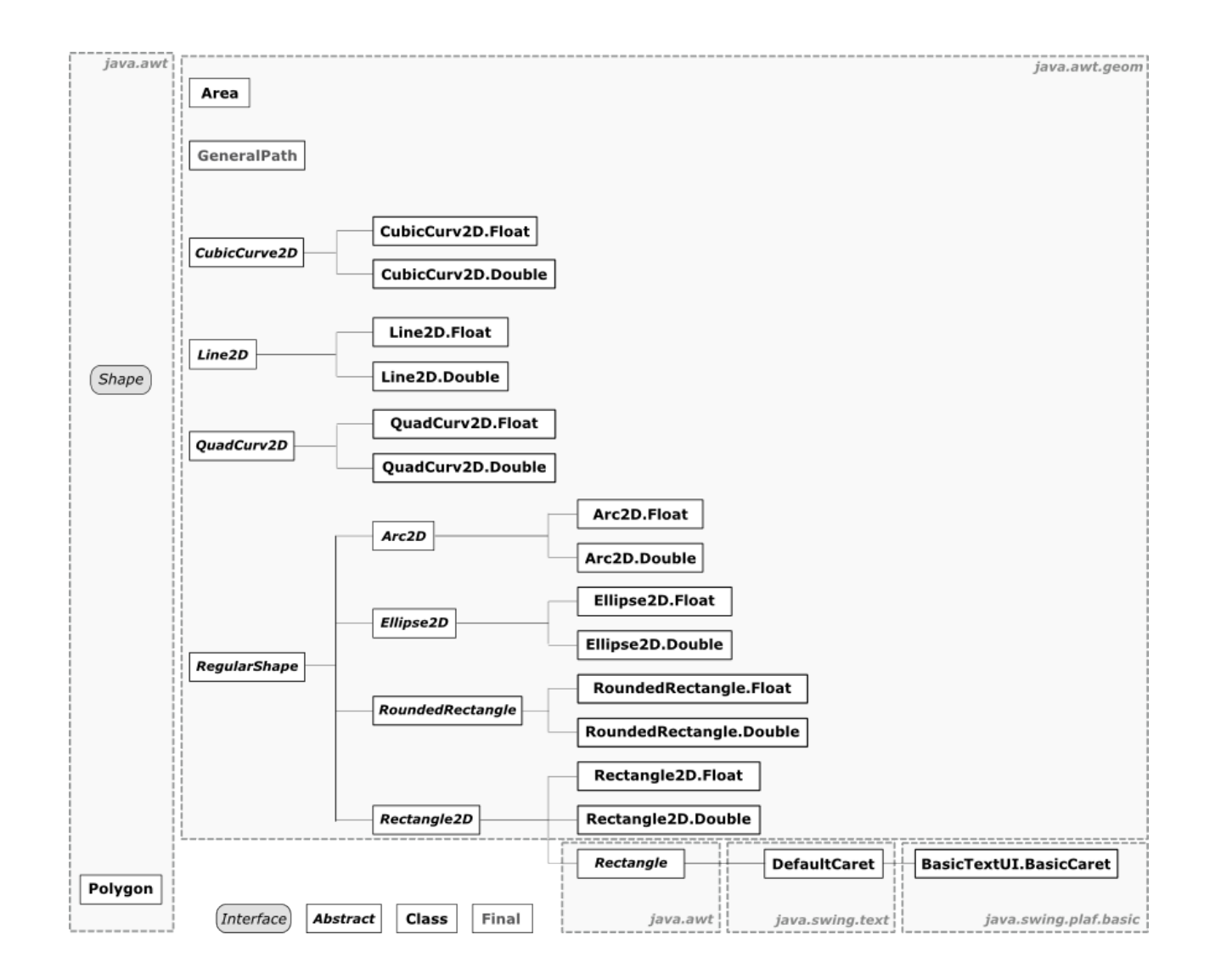

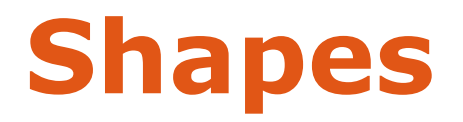

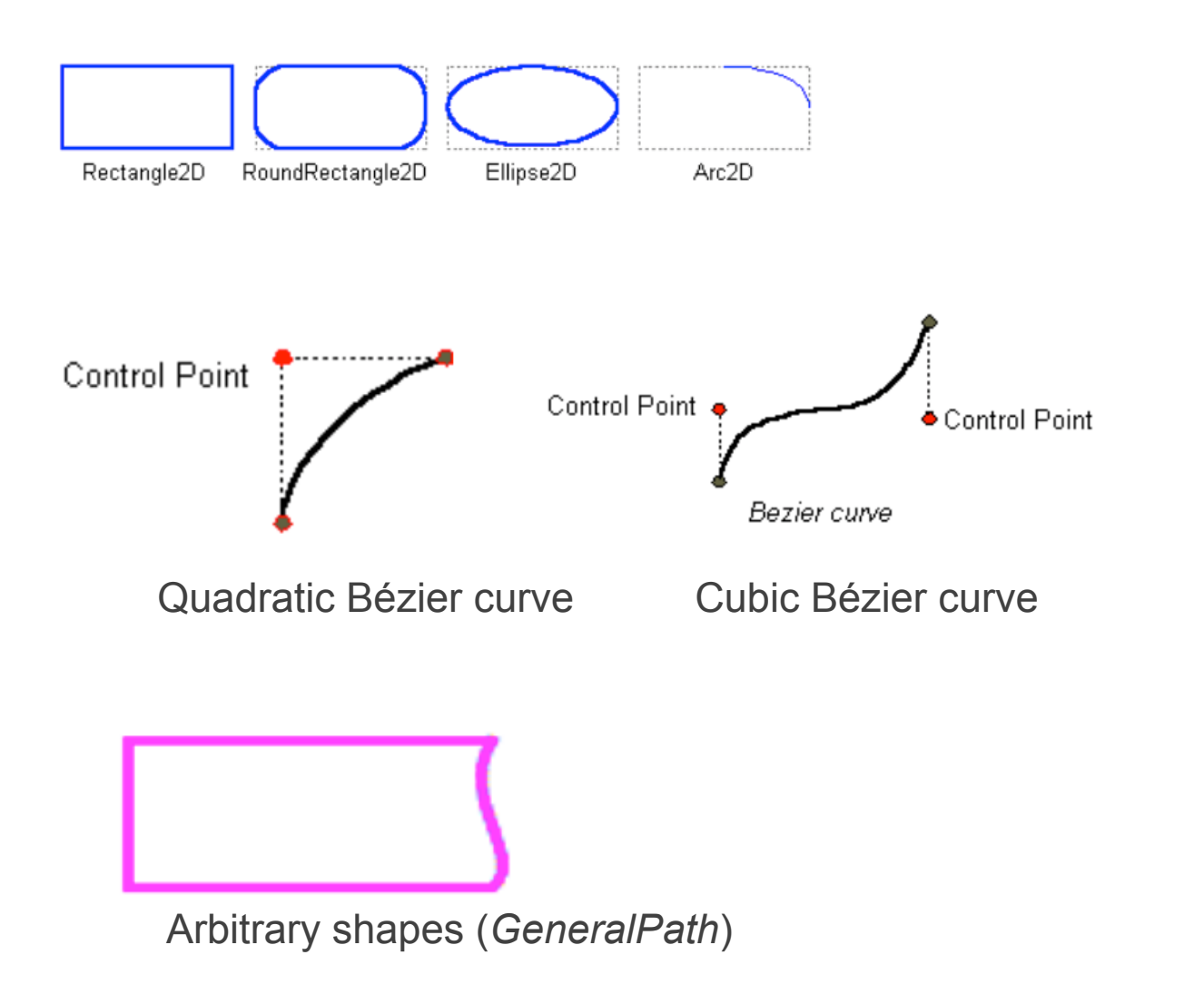

**Bézier curves** 

Parametric curves widely used in Computer Graphics

Used to model smooth curves that can be scaled indefinetely

First studied by mathematician Paul de Casteljau (1959) and widely publicized by Pierre Bézier (1962)

### **Bézier curves**

Defined by a set of control points:  $P_0$ ,  $P_n$ 

**Linear Bézier curve**: straight line between P<sub>0</sub> and P<sub>1</sub>  $B(t) = (1 - t)P_0 + tP_1$ ,  $t \in [0,1]$ 

#### **Quadratic Bézier curve**:  $B(t) = (1 - t)^{2}P_{0} + 2(1 - t)tP_{1} + t^{2}P_{2}$ ,  $t \in [0,1]$

![](_page_10_Figure_4.jpeg)

#### **Cubic Bézier curve**:

 $B(t) = (1 - t)^{3}P_0 + 3(1 - t)^{2}tP_1 + 3(1 - t)t^{2}P_2 + t^{3}P_3$ ,  $t \in [0,1]$ 

![](_page_10_Figure_7.jpeg)

## **Examples in Java**

// create new QuadCurve2D.Float QuadCurve2D  $q = new Quadrure2D.Fload()$ ; q.setCurve(p0.getX(), p0.getY(), p1.getX(), p1.getY(), p2.getX(), p2.getY());  $q2.draw(q);$ 

```
// create new CubicCurve2D.Double 
CubicCurve2D c = new CubicCurve2D.Double(); 
c.setCurve(p0.getX(), p0.getY(), p1.getX(), p1.getY(), p2.getX(), p2.getY(), 
                                                     p3.getX(), p3.getY()); 
g2.draw(c);
```
## **Curves from points**

Given a sequence of points, how do we create a smooth curve?

## **Curves from points**

Given a sequence of points, how do we create a smooth curve?

Easy but ugly: connect the points with straight lines

## **Curves from points**

Better solutions: parametrize the curve as connected cubic Bézier curves

![](_page_14_Figure_2.jpeg)

## **Arbitrary shapes**

GeneralPath path  $=$  new GeneralPath();

Move the current point of the path to the given point path.moveTo(x, y);

Add a line segment to the current path path.lineTo(x, y);

Add a quadratic curve segment to the current path path.quadTo(ctrlx, ctrly, x2, y2);

Add a cubic curve segment to the current pathclosePath path.curveTo(ctrlx1, ctrly1, ctrlx2, ctrly2, x3, y3);

Close the current path path.closePath();

## **Stroking and painting**

![](_page_16_Figure_1.jpeg)

## **Rendering hints & antializing**

```
public void paint (Graphics g){ 
  Graphics2D g2 = (Graphics2D)g;RenderingHints rh = newRenderingHints(RenderingHints.KEY_TEXT_ANTIALIASING, 
                 RenderingHints.VALUE_TEXT_ANTIALIAS_ON); 
  g2.setRenderingHints(rh);
```

```
Aliased
             Anti-Aliased
```
...

}

![](_page_17_Picture_3.jpeg)

![](_page_18_Picture_0.jpeg)

### Restricts the drawing area to be rendered

![](_page_18_Picture_2.jpeg)

![](_page_19_Picture_0.jpeg)

Restricts the drawing area to be rendered

```
rect.setRect(x + marginx, y + marginy, w, h);
g2.clip(rect); 
g2.drawImage(image, x, y, null);
```
![](_page_19_Picture_3.jpeg)

### **Tansformations**

rotate, scale, translate, shear methods of Graphics2D g2.translate(100, 200);

AffineTransform class AffineTransform atransf = new AffineTransform(); atransf.rotate(Math.PI/2); // rotate 90**°** g2.transform(atransf);

### Affine Transformations

![](_page_21_Figure_1.jpeg)